Please complete the captcha to download the file.

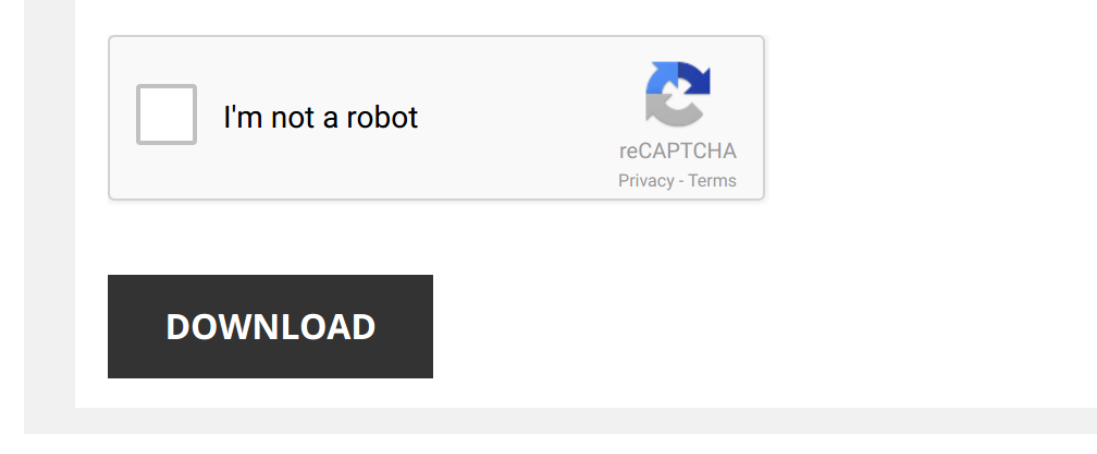

### **[Student Work Manual For Introductory](http://contest.usatodayhss.com/student-work-manual-for-introductory-clinical-pharmacology.pdf)**

## **4.0.1 Introduction to Microsoft Word Student Manual**

401 Introduction to Microsoft Word Student Manual Introduction to Microsoft Word is a two (2) to four (4) hour course designed to familiarize you with the terminology, screen components and the most commonly used functions **An Introductory User Guide for Students**

An Introductory User Guide for Students 1 Introduction When writing this manual we assume that you have at least a basic knowledge of using a computer including input devices like a mouse and keyboard In addition, it is as

501 Introduction to Microsoft Excel Student Manual Introduction to Microsoft Excel is a two (2) to four hour course designed to familiarize students with terminology, screen components and the most commonly used functions **Assessing Student Work In An Introductory Design Class**

### **5.0.1 Introduction to Microsoft Excel Student Manual**

Assessing Student Work in an Introductory Design Class Abstract Assessment of student work in an engineeri ng design class can more subjective than most engineering students (and sometimes faculty) are comfortable with Stu **Automated Clustering and Program Repair for Introductory ...**

introductory programming assignments, while sidelining the pedagogical questions for future work Our approach The key idea of our approach is to use the wisdom of the crowd: we use the existing correct student solutions to **Online Student Manual - Pomona College**

2 A General Relativity Workbook -- Online Student Manual Preface This study guide is meant to help both those people who are studying A General Relativity Workbook on their own as well as students who are using the book in **Introductory Econometrics A Modern Approach 6th Edition ...**

Introductory Econometrics A Modern Approach 6th Edition Wooldridge Solutions Manual Solutions Manual, Instructor Manual, Instructor Manual, Answer key for all chapters, Appendix the lower the student's standing in high sch **BLACKBOARD INTRODUCTORY TRAINING MANUAL**

BLACKBOARD INTRODUCTORY TRAINING MANUAL If a student is using the discussion board inappropri-ately, you may block them for posting, work assignments or presentations In the Control Panel, click on the Digi-tal Drop box li

Welcome to the transition from school to work! Today's youth have high expectations for their adult lives They want to live, work, go to college and play in their communities alongside their friends, neighbors and family m **Student Guidelines - University of Florida**

from the manual those sheets for the data and comprehension questions that will be turned in; leave the other pages in the manual and check o your work as you go along The Lab The work you submit must be your own Ex-cept f **Beginning and Intermediate Algebra Student Solutions Manual**

Beginning and Intermediate Algebra Student Solutions Manual Complete worked solutions to odd problems Solutions to odd problems Solutions manual has not been cross checked for accuracy If you disagree with this solutions m **STUDENT MANUAL**

and regulations governing this institution as published in the Graduate Catalog, the MSW Student Handbook, the MSW Field Manual, and all other official publications of the University The MSW Student Handbook is provided to

contained in the manual In such circumstances, the benefits and policies set forth in those authoritative documents supersede the policies and procedures contained in this manual with regard to covered individuals An emplo **Intelligent Tutor, Environment and Manual for Introductory ...**

Intelligent Tutor, Environment and Manual for Introductory Programming history of a student's work with any of the components should be analysed and stored by the system in a special student model This model can Intelligen

Introductory Pharmacy Practice Experience (IPPE) Manual IPPE Manual 2- The information contained in this manual is complementary to that in the Student Handbook Questions and/or clarifications pertaining to policies and pr **Work Integrated Learning Student Guide - JCU Australia**

Student Placement Guide CRICOS Provider Code 00117J Page 2 WORK INTEGRATED LEARNING (WIL) IN THE COLLEGE Industry requires graduates who have not only the technical skills but the practical skills to contribute effectively

### **Planning My Way to Work**

ADVANCED PHARMACY PRACTICE EXPERIENCE (APPE) COURSE DESCRIPTION The Advanced Pharmacy Practice Experiences or APPEs consist of seven professional experiences that provide students the opportunity to develop their skills an **SOCIAL WORK SENIOR FIELD INSTRUCTION MANUAL**

Social Work Senior Field Instruction Manual TABLE OF CONTENTS I Introduction 2 B SW 470 Introductory Field Instruction 12 Student Learning outcomes for Social Work Competency #1: Demonstrate Ethical and Professional Behavi

By searching the title, publisher, or authors of quide you really want, you can discover them rapidly. In the house, workplace, or perhaps in your method can be all best area within net connections. If you point toward to download and install Student Work Manual For Introductory Clinical Pharmacology therefore simple!

# **Temple University Employee Manual**

# **Preceptors and Students Introductory Pharmacy Practice ...**

### **Acceptance and Commitment Therapy (ACT)**

Acceptance and Commitment Therapy (ACT) is a mindfulness-based, values-directed behavioural therapy There are six core processes in ACT: The Essence of ACT: 2 major goals • Acceptance of unwanted private experiences which

### **P4 - ADVANCED PHARMACY PRACTICE EXPERIENCE (APPE ...**

# **Teacher Work Sample - Huntington University**

Overview of Teacher Work Sample (TWS) The Purpose Successful teacher candidates support learning by designing a Teacher Work Sample that employs a range of strategies and builds on each student's strengths, needs, and prio

When somebody should go to the ebook stores, search initiation by shop, shelf by shelf, it is really problematic. This is why we offer the books compilations in this website. It will categorically ease you to look guide St

*Learn to Write an Introduction Paragraph!* This video offers a quick **guide to** writing stand out **introduction** paragraphs! -- Created using PowToon -- Free sign up at ...

*Analyzing Student Work: Using Peer Feedback to Improve Instruction* Your **students** can improve their **work** by recognizing the strengths and weaknesses in the **work** of others. Two Rivers Public ...

Learn Python - Full Course for Beginners [Tutorial] This course will give you a full introduction into all of the core concepts in python. Follow along with the videos and you'll ...

*The Beginner's Guide to Microsoft PowerPoint* Here's my entire PowerPoint playlist: http://bit.ly/2PaOmRZ Learn everything you need to know to get started using Microsoft ...

*SPSS for Beginners 1: Introduction* Updated video 2018: SPSS for Beginners - **Introduction** https://youtu.be/\_zFBUfZEBWQ This video provides an **introduction** to ...

*Getting Started with Mendeley* This tutorial will help you get started with Mendeley by showing you an **introduction** to all the basic features. Check out our ...

*How to Play Chess: The Complete Guide for Beginners* How to Play Chess. Who doesn't want to be a cool intellectual and play chess like a pro? This game definitely stands out from ...

Easy Introduction to iPad for Beginners in 30 Minutes If you just got an iPad and you are not sure what to do with it, this training video is a terrific place to start. Computer ...

*C++ Tutorial for Beginners - Full Course* This course will give you a full introduction into all of the core concepts in C++. Follow along with the videos and you'll be ...

*Stata Tutorial: Introduction to Stata* Stata Tutorial: **Introduction** to Stata https://sites.google.com/site/econometricsacademy/econome....

### **Tell Me About Yourself - A Good Answer to This Interview Ouestion** INTERVIEW TELL ME ABOUT YOURSELF - HOW TO ANSWER THE TELL ME ABOUT YOURSELF QUESTION → Watch my ...

*Photography Tutorial: ISO, Aperture, Shutter Speed* Massdrop Photo Community: http://dro.ps/teksyndicate More photography videos: ...

### *Introduction to Respondus LockDown Browser for Students*

*Introduction to Linux and Basic Linux Commands for Beginners* In this tutorial we will give you a quick **introduction** to linux and linux commands for aspiring linux **students**. Contents of this ...

### **Python Tutorial for Beginners [Full Course] Learn Python for Web Development** Python tutorial for beginners - Learn Python for machine learning and web development. Get my Complete Python Programming...

*How to Use Anki Effectively - Flash Card Basics for Pre-Med and Med Students [Part 1]* Flashcards, specifically Anki, are a great study resource for premed students and medical students. In my first ever yideo I

### *Google Earth Basics Tutorial* Learn the basics of using Google Earth, including how to "fly" around the globe, how to use the mouse controls, how to turn layers ...

# *Beginner's Guide to Microsoft Outlook* Find the whole Outlook series here: http://bit.ly/2XcF8rm Learn the basics of using Microsoft Outlook to read and write emails.

*Revit - Tutorial for Beginners in 15 MINS! [+General Overview]\** Get into a new Way of Learning Revit 2018 by Autodesk. Tutorial for beginners, getting started, basics. □MORE at https ...